# "Foundation Program in ICT for Education"

(03 August to 07 September 2017)

## **COURSE JOURNAL**

## WEEK 4

Submitted by: Dr. Junali Deka

The Week 4 of the Faculty Development Course focused on : Creation of video resources using a methodology known as screen casting or screen recording

## My reflections:

For the creation of video resources, I used Screencast-o-Matic open source software. Initially, I spent so much time in exploring the CamStudio software which unfortunately I could not use it for recording. I downloaded the software but it didn't open. It should error messages and didn't run in my computer. The spoken tutorial on CamStudio was very properly explained and presented.

The Screencast-o-matic software however was easier to use to record the narration and the video. I created my spoken tutorial on 'How to create website using Wordpress' in my mother language Assamesse (Duration:15 mins). I think it to be an interesting assignment because it made us make tutorials for local readers/viewers. Generally, the tutorials are made in English or Hindi at times. But this has led opportunity to explore better way to communicate with varied groups of people in India and abroad. This is for the first time I made a spoken tutorial and understood how audiovideos are created for audience. What are the points one should remember while writing a script which plays a major role in shaping up the tutorial.

Technology: Screencast software: CamStudio and Screen-cast-o-matic.

## **Mentor-Mentee Interactions Through A-View on August 28, 2017**

## My Reflections:

To conduct the A-View mentor-mentee interactions, a total of 45 mentees were selected under Mentor Praveen Srivastava. Our group was named **075**.

The learning through A-View is essential to learn this face to face and one to many technique but due to technical problem I could not access the software for A-View. So, I consulted my mentor and he agreed to accept question on emails and Watsapp group created for the discussions. Our Mentor sir is very cooperative and he always guides us. It reflects his sincerity and dedication towards the work. I must thank IIT Bombay for providing such efficient mentors to us for a smooth running of the learning process.

During the interactions, many participants put their problems and share their knowledge which itself a remarkable opportunity for me to listen to others. According to my observations, a few members in Group 075 are very active, supportive, friendly and talented learner. They share their views, queries, solutions on WhatsApp group whenever someone is in problem.

However, I was present in the demonstration of A View on August 19-20, 2017, which helped in seeing other participants, peers and resource persons interacting on the same platform. It was really an extensive learning opportunity. The best part was the active participation of all members present in different remote centers of the country. On the First day, our Remote Center didn't get chance to present any query due to technical limitations but on second day of the A View Session, we could do it and our center really felt happy to part of the A View interaction with the experts.

#### **Discussion Forums:**

## My Reflections on: Whether I have practiced all these technologies?

Out of all technologies and activities taught and discussed, I personally practiced all these technologies but could not access Two of the software because of technical problems 1) A-View 2) CamStudio

For creation of Moodle, I preferred to use Gnomio and I found it user-friendly and more comfortable. However, in due course of time, I also want to try my hands in Moodle Cloud for various learning platforms.

During my Week 4, learning I learnt how to create spoken Tutorial with the Help of Screencast-omatic. I have uploaded my 15 minute audio-video on website creation using WordPress on YouTube and put it under Creative Commons license and shared the link in online discussion forums. Though a few peers have like the content but I feel the audio-quality could have been better. Due to lack of knowledge and proper equipment, I could not do proper sound. But I will try to improve it on my second screen casting for Moodle page.

### My Reflections on:

One Technology which I feel sufficiently competent so that I can start using them in my classroom:

"Media does not cause learning the instructional method causes learning'- Prof. Richard E Meyer

At the end of the Week 4, I feel sufficiently competent of using WordPress for sharing blogs, to build up network, upload academic resources, encourage healthy academic discourses among peers of the country and abroad.

I also feel Moodle is a great platform for creation of discussion forums and subject centric reading materials and online platforms for learners.

I have learnt Screencast-o-Matic and would like to use this technique for special talks and presentations.

The other important thing is Writing of Course Journals and sharing on Google Drive with peers/students. Also I will use effective power point presentations by implementing multimedia principles.

Apart from activities, I learnt about Multi-media principles. I personally gained knowledge listening to Prof. **Richard E Meyer** about the factors crucial for understanding technology and its applications. Prof. Meyer talked about Coherence Principle, Continuity principle, Spatial Contiguity Principles and Instructional Design.

Prof. Meyer said, "Media does not cause learning the instructional method causes learning'. I liked this quote very much and understood that spoken tutorials are not about using mere technologies (Software) but it is about instructional designs that we intend to present to the larger audience.

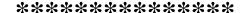